## **bin/nutch index**

## **Pluggable Indexing**

The index command (running org.apache.nutch.indexer.IndexingJob) takes the content from one or multiple segments and passes it to all enabled [IndexWr](https://wiki.apache.org/nutch/IndexWriters) [iter](https://wiki.apache.org/nutch/IndexWriters) plugins which send the documents to Solr, Elasticsearch, and various other index back-ends.

## Nutch 1.x

Usage: Indexer (<crawldb> | -nocrawldb) (<segment> ... | -dir <segments>) [general options]

Index given segments using configured indexer plugins

The CrawlDb is optional but it is required to send deletion requests for duplicates and to read the proper document score/boost/weight passed to the indexers.

Required arguments:

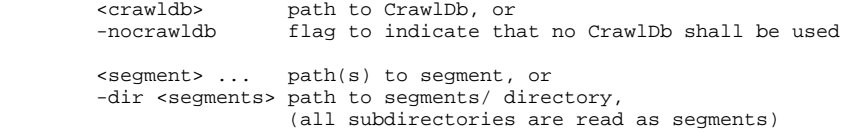

General options:

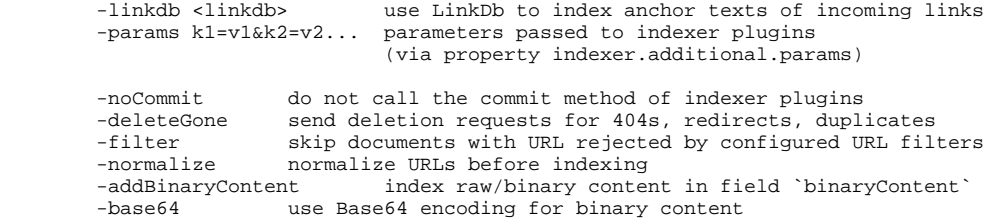

Indexwriter plugins have to be enabled by the property plugin.includes. See [IndexWriter](https://wiki.apache.org/nutch/IndexWriters) how to configure these plugins.